# Analysis

# **Phases**

The dhs Phases Analysis module uses so-called "greyscale detection" (phase analysis) to enable automatic detection, calculation and visualisation of area ratios.

### **Detection**

The different **colours** of the micrographic analysis (structural constituents) are converted into **greyscale values** and analysed in up to 10 phases per ROI.

Each phase determines the following values automatically:

- Absolute area
- Area %
- Number of particles
- Input and display of limit values (referred to the absolute area or the percentage area, or number of particles)
- Evaluation ok / not ok (text can be defined)

There is a bar in the results diagram for each phase; colours are allocated in advance. The analysis results are displayed immediately:

- Percentage area ratio
- Nominal value in the relevant unit of measurement

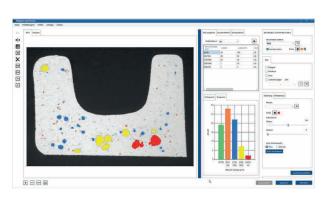

### **Visualisation**

The individual phases and their proportional distribution are directly visualised on-screen in the previously defined layer colour in **real time**.

# Information at a glance

- Analysis of area ratios in micrographic images via greyscale detection
- Depiction and determination of limit values
- ROI (as a circle, rectangle, freehand)
- All software settings can be saved in profiles and re-accessed
- Simple integration of the measurement results in the database
- Enhanced option with functions for determining porosity, for comprehensive particle analysis

### **Features**

- When the limit value is exceeded, the bar colour changes to the limit colour.
- The ROI (Region of interest) is selected with a rectangle, circle or polygon
  -> a standard size can be saved in the profile
  - a circle or rectangle
  - -> ROI can be moved in any direction
- Image zoom with mouse or scroll wheel
- Mirror image (horizontal / vertical)
- Edge correction by means of edgeboard contact
- Erosion / dilatation for removing unwanted image fragments
- Setting options can be saved in profiles and reproduced
- Whole profile can be saved via all settings
- Automatic threshold for one-phase analyses

### **Result depiction / Documentation**

The **result table** is exported **into MS Excel™** at the press of a button – a **bar chart** is created **automatically** and the resolution and font size can be adjusted individually.

All three tables (result, statistics, individual particles) are saved in the database. A field is written in the database for each phase: phase index, phase name, number of particles, area, percentage area ratio, colour, limit-value reference, limit value, evaluation, phase limit

## **Enhanced option**

The Phase Analysis module is also designed to determine porosity. With the **enhanced option**, you receive the **complete functional scope for particle analysis** of area ratios and size classes according to the area of application – get in touch with us!

dhs Dietermann & Heuser Solution GmbH

Herborner Str. 50 35753 Greifenstein-Beilstein GERMANY

Telephone: +49 (0)27 79 91 20-0 Fax: +49 (0)27 79 91 20-99 E-mail: vertrieb@dhssolution.com Internet: www.dhssolution.com

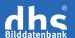

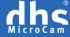

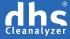